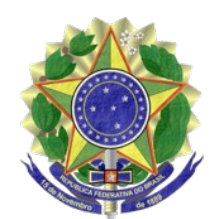

## **MINISTÉRIO PÚBLICO FEDERAL PROCURADORIA DA REPÚBLICA NO RIO GRANDE DO SUL**

## PORTARIA Nº 851, DE 10 DE SETEMBRO DE 2019

A PROCURADORA-CHEFE SUBSTITUTA DA PROCURADORIA DA REPÚBLICA NO RIO GRANDE DO SUL, no uso de suas atribuições, conforme [Portaria](http://bibliotecadigital.mpf.mp.br/bdmpf/bitstream/handle/11549/119650/PT_PGR_MPF_2017_1037.pdf) [PGR nº 1.037, de 27 de setembro de 2017,](http://bibliotecadigital.mpf.mp.br/bdmpf/bitstream/handle/11549/119650/PT_PGR_MPF_2017_1037.pdf) publicada no DOU Seção 2, de 2 de outubro de 2017, e da competência delegada pela [Portaria PGR nº 458, de 02 de julho de 1998,](http://bibliotecadigital.mpf.mp.br/bdmpf/bitstream/handle/11549/21826/PT_PGR_1998_458.pdf?sequence=2&isAllowed=y) publicada no DOU Seção 2, de 6 de julho de 1998, RESOLVE:

1. Designar o Procurador da República Felipe Bretanha Souza, lotado no 5º Ofício da Procuradoria da República no Rio Grande do Sul, em cumprimento à decisão da Egrégia 2ª Câmara de Coordenação e Revisão do Ministério Público Federal que, em 26 de agosto de 2019, deliberou unanimemente pela não homologação do pedido de declínio de atribuições e designação de outro membro do MPF para dar prosseguimento à persecução penal nos autos do processo nº 5029451-17.2016.4.04.7100, proveniente da 22ª Vara Federal da Subseção Judiciária de Porto Alegre-RS.

2. Nas hipóteses de remoção para outro ofício da mesma unidade e de promoção ou remoção do membro ora designado para exercício do cargo em outra unidade do MPF, em caráter permanente, oficiará no referido processo o membro que o suceder na titularidade do 5º Ofício da Procuradoria da República no Estado do Rio Grande do Sul, nos termos do art. 9º da Resolução CSMPF nº 3, de 8 de maio de 2018.

3. A presente Portaria vigorará a partir da data de sua publicação.

## CLAUDIA VIZCAYCHIPI PAIM

Este texto não substitui o [publicado no DMPF-E, Brasília, DF, 13 set. 2019. Extrajudicial, p. 14](http://bibliotecadigital.mpf.mp.br/bdmpf/bitstream/handle/11549/187559/DMPF_EXTRAJUD_20190913.pdf)